# ADS: Algorithmen und Datenstrukturen 2 Teil III

#### Peter F. Stadler & Konstantin Klemm

Bioinformatics Group, Dept. of Computer Science & Interdisciplinary Center for Bioinformatics, University of Leipzig

20. April 2011

#### **Traversierung**

Durchlaufen eines Graphen, bei dem jeder vom gewählten Startknoten erreichbare Knoten (bzw. jede Kante) genau 1-mal aufgesucht wird. Jeweils nächster besuchter Knoten hat mindestens einen Nachbarn in der zuvor besuchten Knotenmenge.

Generische Lösungsmöglichkeit für Graphen  $G = (V, E)$ :

```
FOREACH v in V DO {markiere v als unbearbeitet};
B={s}; // Menge besuchter Knoten, anfangs = Startknoten s
markiere s als bearbeitet;
WHILE es gibt unbearbeiteten Knoten v'
  mit (v, v') in E und v in B
  {B = B + \{v'\}; markiere v';
```
<span id="page-1-0"></span>Realisierungen unterscheiden sich bezüglich Verwaltung der noch abzuarbeitenden Knotenmenge und Auswahl der jeweils nächsten Kante.

## Breiten- und Tiefendurchlauf

Breitendurchlauf (Breadth First Search, BFS)

- ausgehend von Startknoten werden zunächst alle direkt erreichbaren Knoten bearbeitet
- danach die uber mindestens zwei Kanten vom Startknoten ¨ erreichbaren Knoten, dann die über drei Kanten usw.
- **•** es werden also erst die Nachbarn besucht, bevor zu den Söhnen gegangen wird.
- kann mit FIFO-Datenstruktur für noch zu bearbeitende Knoten realisiert werden.

Tiefendurchlauf (Depth First Search, DFS)

- ausgehend von Startknoten werden zunächst rekursiv alle Söhne (Nachfolger) bearbeitet; erst dann wird zu den Nachbarn gegangen
- kann mit Stack-Datenstruktur für noch zu bearbeitende Knoten realisiert werden
- Verallgemeinerung der Traversierung von Bäumen.

## Breitensuche (BFS)

Bearbeite einen Knoten, der in n Schritten von u erreichbar ist, erst wenn alle Knoten abgearbeitet wurden, die in  $n - 1$  Schritten erreichbar sind.

- **•** gerichteter Graph  $G = (V, E)$ ; Startknoten s; Q sei FIFO-Warteschlange.
- zu jedem Knoten u werden der aktuelle Farbwert und der Vorgänger  $p[u]$ , von dem aus u erreicht wurde, gespeichert.
- *p*-Werte liefern nach Abarbeitung für zusammenhängende Graphen einen Spannbaum.

### Breitensuche: Algorithmus

```
BFS(G,s)FOREACH v in V DO {farbe(v)=weiss; p[v] = null;}
  farbe[s]=grau; INIT(Q); Q=ENQUEUE(Q,s);
  WHILE NOT (EMPTY(Q)) DO
  {
    v = FROMT(0):
    FOREACH u in succ(v) DO
    {
      If farbe[u]=weiss THEN
      { farbe [u] = grau; p[u] = v; Q = ENQUEUE(Q, u); }
    }
    DEQUEUE(Q); farbe[v]=schwarz;
  }
```
Farben:

weiss=unbearbeitet, grau=in Bearbeitung, schwarz=bearbeitet

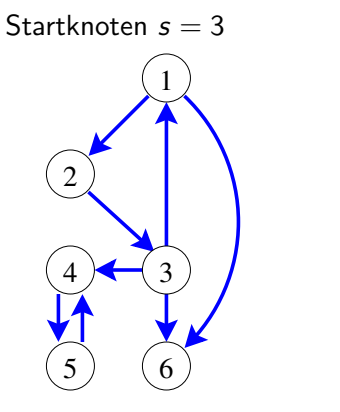

$$
Q = []
$$

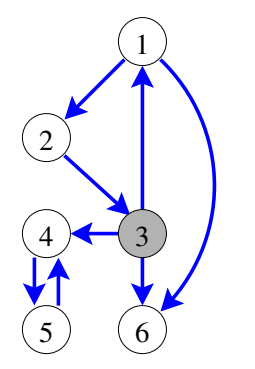

$$
Q=[3]
$$

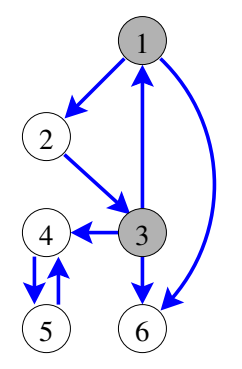

$$
Q=\left[ 3,1\right]
$$

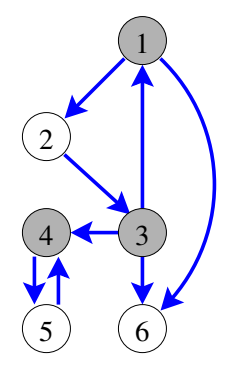

$$
Q=\left[3,1,4\right]
$$

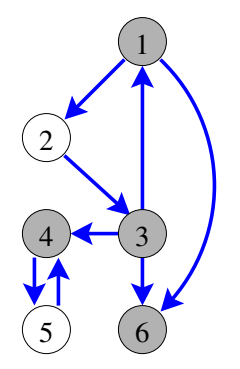

$$
Q=\left[3,1,4,6\right]
$$

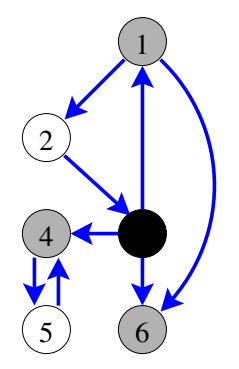

$$
Q=\left[1,4,6\right]
$$

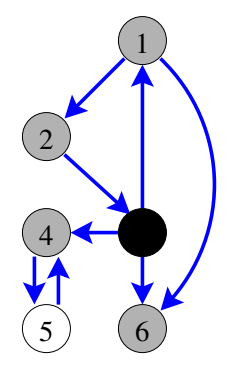

$$
Q=\left[1,4,6,2\right]
$$

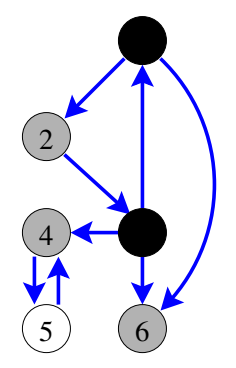

$$
Q=\left[4,6,2\right]
$$

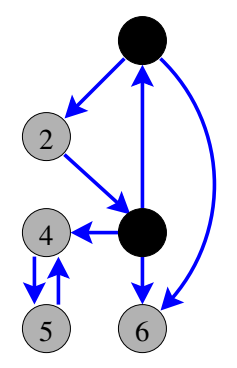

$$
Q=\left[4,6,2,5\right]
$$

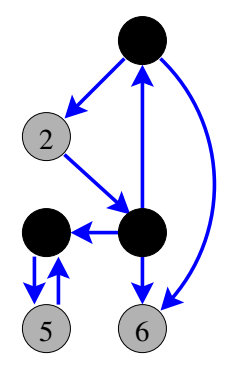

$$
Q=\left[6,2,5\right]
$$

Startknoten  $s = 3$ 

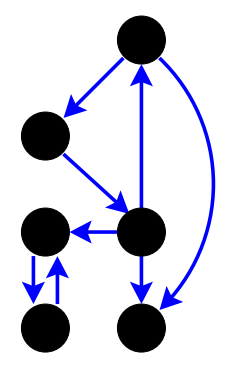

 $Q = \prod$ 

### Tiefensuche (DFS)

- Bearbeite einen Knoten v erst dann, wenn alle seine Söhne bearbeitet sind (außer wenn ein Sohn auf dem Weg zu v liegt)
- **•** gerichteter Graph  $G = (V, E)$ ;
- zu jedem Knoten v werden gespeichert: der aktuelle Farbwert farbe[v], die Zeitpunkte in[v] und out[v], zu denen der Knoten im Rahmen der Tiefensuche erreicht bzw. verlassen wurde und der Vorgänger  $p[v]$ , von dem aus v erreicht wurde
- **o** die in- bzw. out-Zeitpunkte ergeben eine Reihenfolge der Knoten analog zur Vor- bzw. Nachordnung bei Bäumen.

#### Tiefensuche: Algorithmus

```
DFS(G)FOR EACH v in V do { farbe[v]=weiss; p[v] = null; }
zeit=0
for each v in V do \{if\;farbe[v]=weiss\;then\;DFS-visit[v]\}
```

```
DFS-visit(G,v) // rekursive Methode zur Tiefensuche
farbe[v]=grau; zeit=zeit+1; in[v]=zeit;
FOR EACH u in succ(v) DO
\{ IF farbe[u]=weiss THEN \{ p[u]=v; DFS-visit[u];}}
farbe[v]=schwarz; zeit=zeit+1; out[v]=zeit;
```
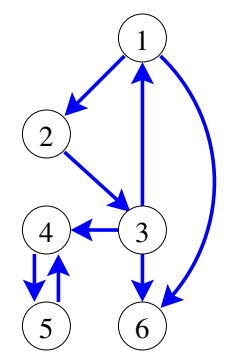

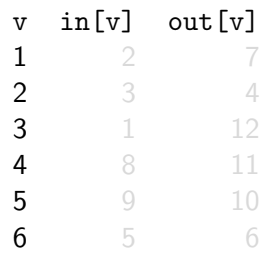

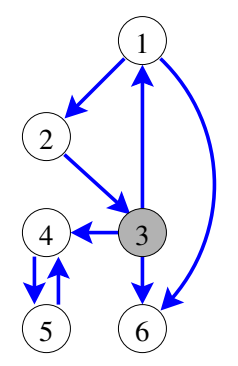

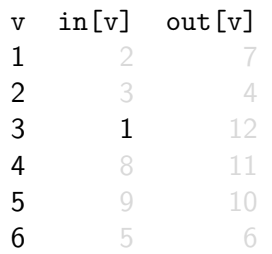

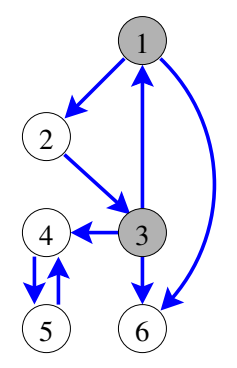

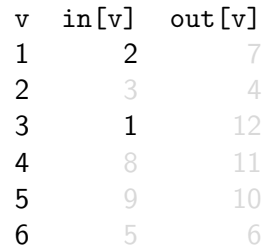

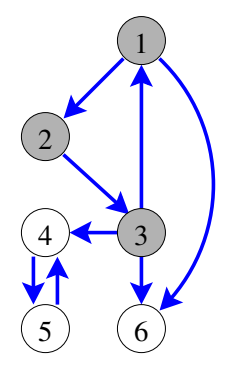

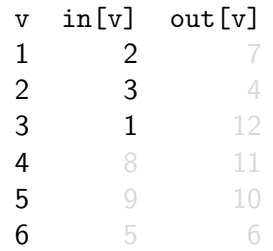

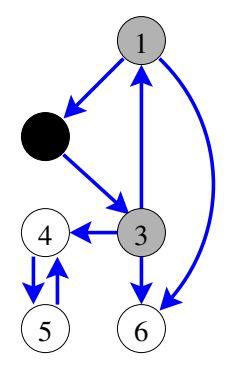

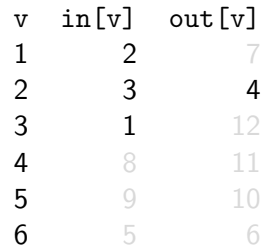

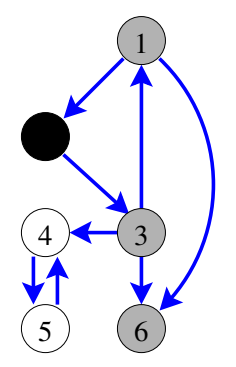

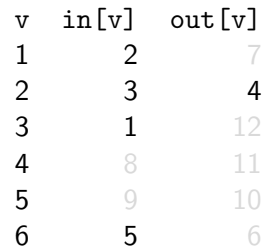

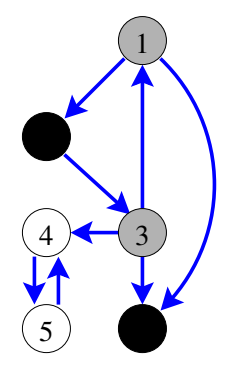

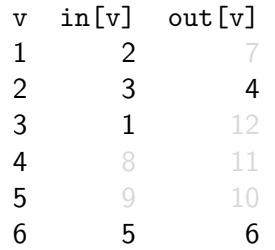

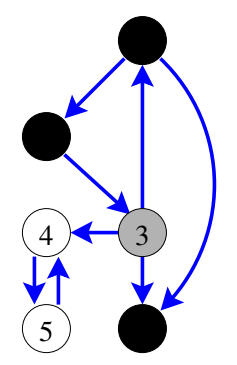

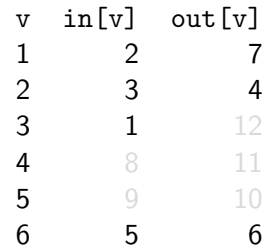

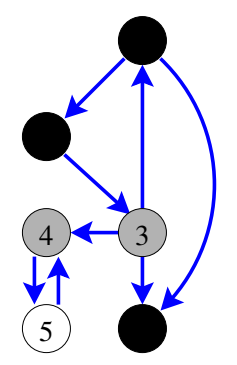

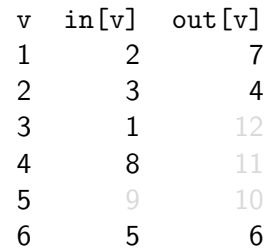

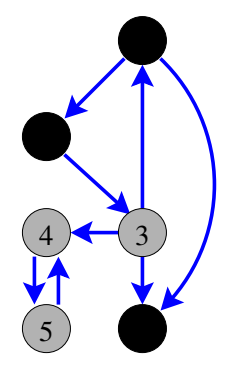

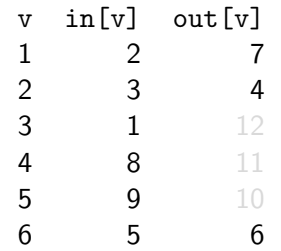

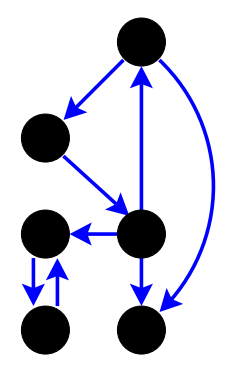

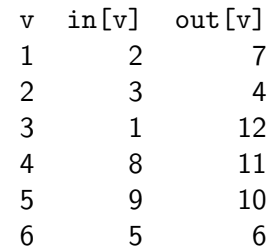

### Bäume aus Breiten- und Tiefensuche

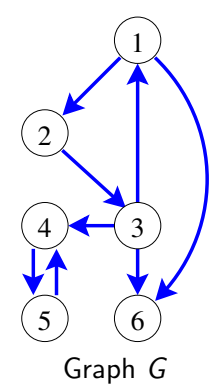

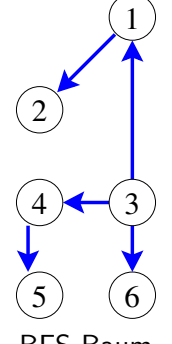

BFS-Baum

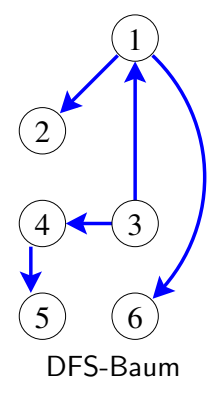

#### Starke Zusammenhangskomponenten

Ein gerichteter Graph  $G = (V, E)$  heißt stark zusammenhängend, wenn für alle  $u, v \in V$  gilt: Es gibt einen Pfad von  $u$  nach  $v$ .

Eine starke Zusammenhangskomponente von G ist ein maximaler stark zusammenhängender Teilgraph von  $G$ .

<span id="page-30-0"></span>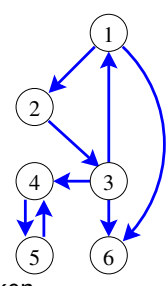

Jeder Knoten eines Graphen ist in genau einer starken Zusammenhangskomponente enthalten. Wieso?

#### Starke Zusammenhangskomponenten

Ein gerichteter Graph  $G = (V, E)$  heißt stark zusammenhängend, wenn für alle  $u, v \in V$  gilt: Es gibt einen Pfad von  $u$  nach  $v$ .

Eine starke Zusammenhangskomponente von G ist ein maximaler stark zusammenhängender Teilgraph von  $G$ .

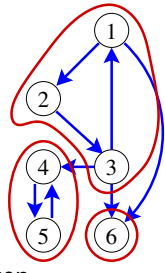

Jeder Knoten eines Graphen ist in genau einer starken Zusammenhangskomponente enthalten. Wieso?

### gegenseitige Erreichbarkeit  $=$  Aquivalenzrelation

Sei  $G = (V, E)$  ein gerichteter Graph. Sind Knoten  $u, v \in V$ gegenseitig erreichbar, schreiben wir  $u \sim v$ . Die so definierte Relation  $\sim$  auf V ist eine Äquivalenzrelation also

- **•** symmetrisch
- **•** transitiv und
- $\bullet$  reflexiv

Die Knotenmengen der starken Zusammenhangskomponenten von G sind die Aquivalenzklassen von  $\sim$ .

## Starke Zsh-Komponenten durch Tiefensuche

- $\bullet$  Führe Tiefensuche (DFS) auf G aus.
- Für jeden Knoten v berechne dabei  $1[v] = "frühester"$ Knoten, der von v erreichbar ist in der durch in[] gegebenen Reihenfolge.
- Wenn alle Kindsknoten von v abgearbeitet sind und l[v]=in[v], ist v die "Wurzel" einer starken Zusammenhangskomponente. Deren Knoten werden dann gleich ausgegeben und nicht mehr weiter betrachtet (denn jeder Knoten ist in nur einer Komponente).

#### Algorithmus von Tarjan (1972)

```
Tarjan-visit(G, v)farbe[v]=grau; zeit=zeit+1; in[v]=zeit; l[v]=zeit;
PUSH(S,v)
FOR EACH u in succ(v) DO {
  IF farbe[u]=weiss THEN
  \{ Tarjan-visit[u]; 1[v] = min(1[v], 1[u]) ; \}ELSEIF u in S THEN 1[v] = min(1[v], in[u]):
}
IF (l[v]=in[v]) {
  Ausgabe("starke ZshK":)
  DO { u=TOP(S); Ausgabe(u); POP(S); }
  UNTIL u=v;
}
```

```
fare[v]=schwarz; zeit=zeit+1; 14/16
```
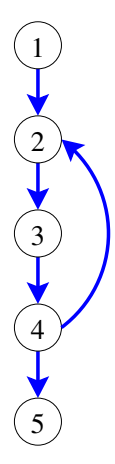

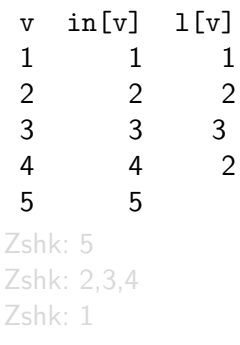

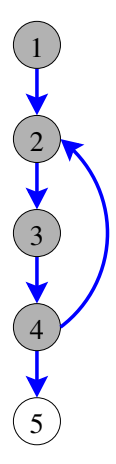

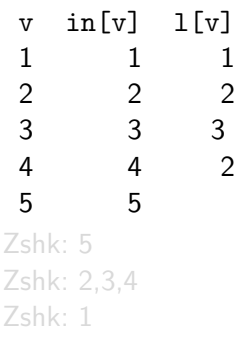

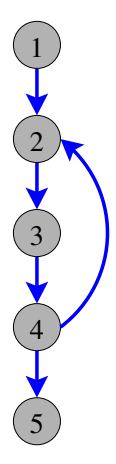

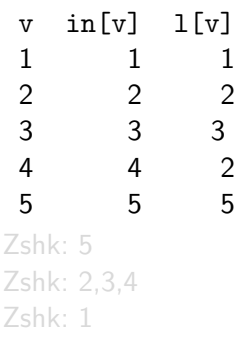

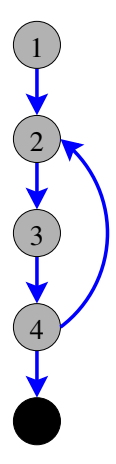

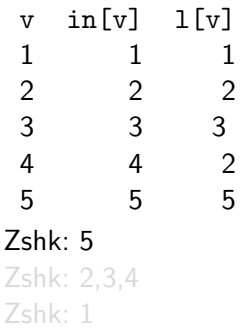

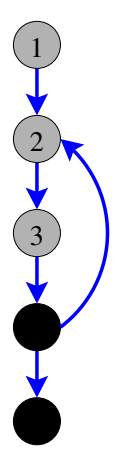

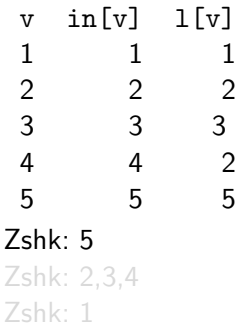

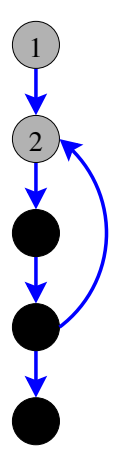

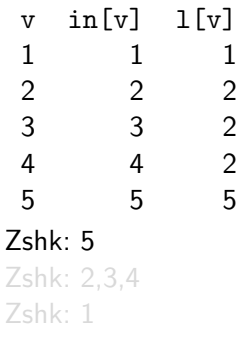

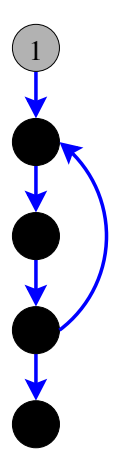

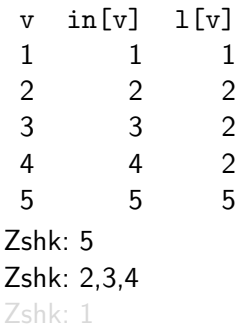

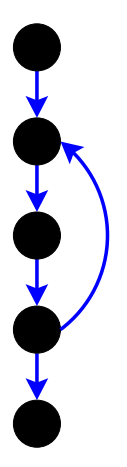

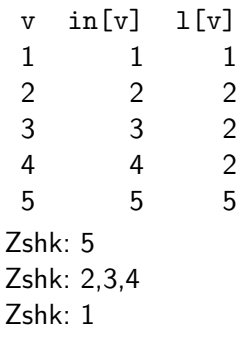

### Komponentengraph  $G^*$

Fasse alle Knoten jeweils einer starken Zusammenhangskomponente zu einem einzigen Knoten zusammen. Kante von Komponente A nach Komponente B, wenn es  $u \in A$ und  $v \in B$  gibt, so daß  $(u, v)$  eine Kante in G ist.

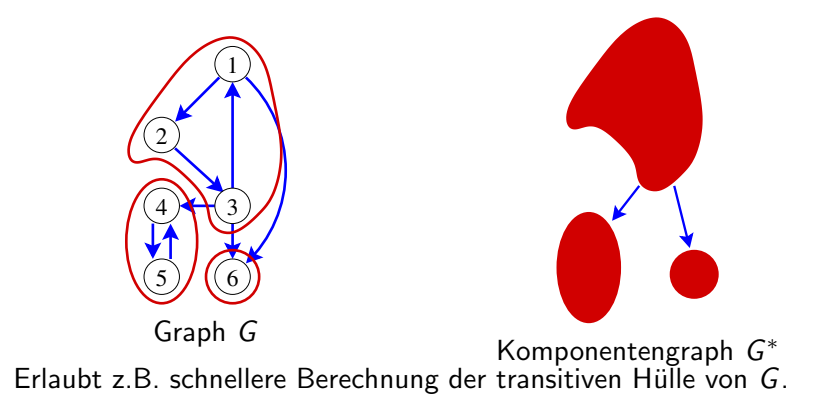